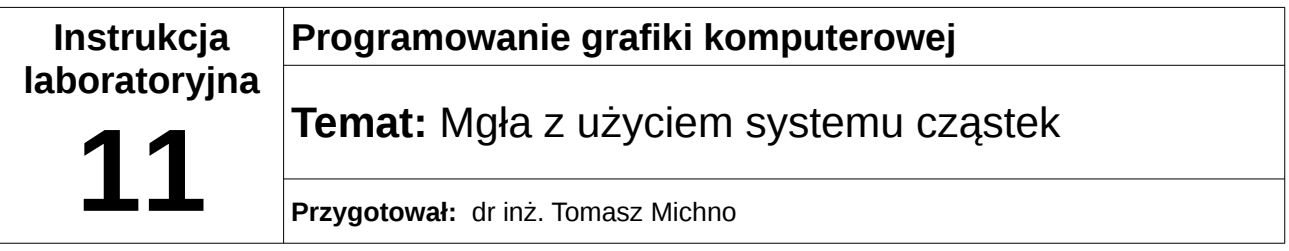

## **1 Zadania**

1. Napisz aplikację, która będzie symulowała mgłę z użyciem systemu cząstek (na scenie umieść 2 dowolne obiekty, tak aby można było zauważyć efekt), porównaj wyniki z standardową implementacją mgły w OpenGL.